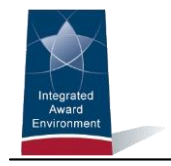

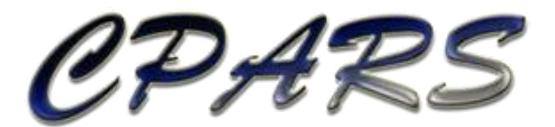

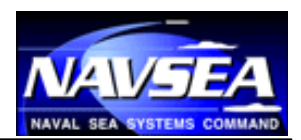

**CPARS Release Notes Dashboard Version 5.0.2**

**December 20, 2015**

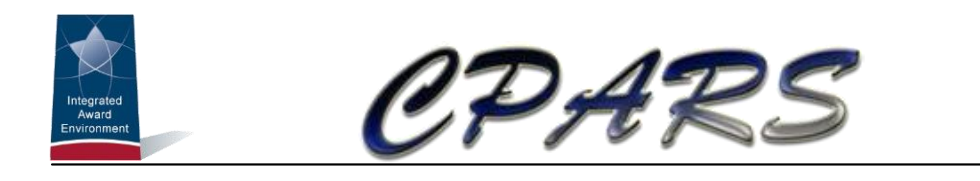

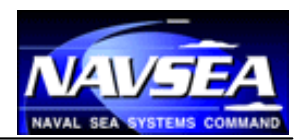

## <span id="page-1-0"></span>**Change Log**

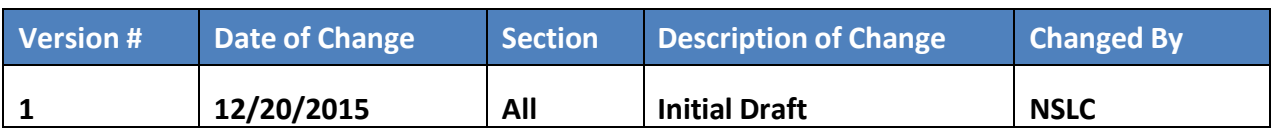

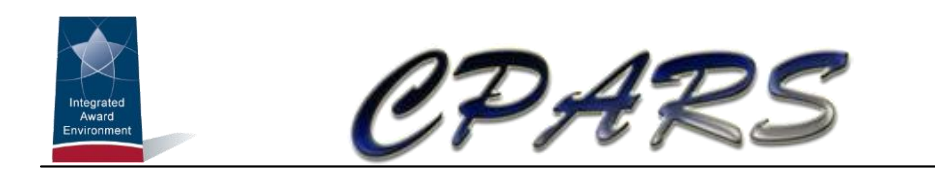

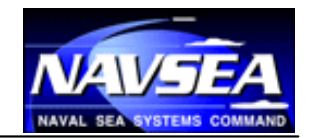

## <span id="page-2-0"></span>**Table of Contents**

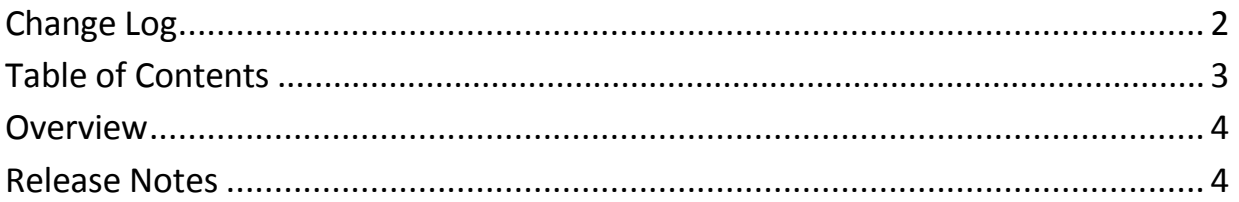

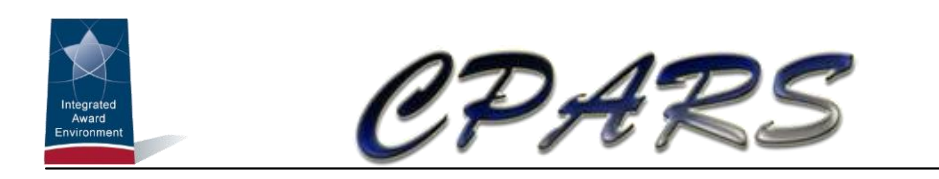

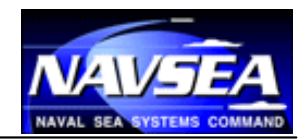

## <span id="page-3-0"></span>**Overview**

With each software release, we work to improve the Contractor Performance Assessment Reporting System (CPARS) and Federal Awardee Performance and Integrity Information System (FAPIIS) user experience and improve the quality of information available from CPARS and FAPIIS. We do this through a combination of minor enhancements and fixing known issues. This document summarizes the customer-facing changes that were made to the CPARS/FAPIIS application in version 5.0.2 on December 20, 2015.

## <span id="page-3-1"></span>**Release Notes**

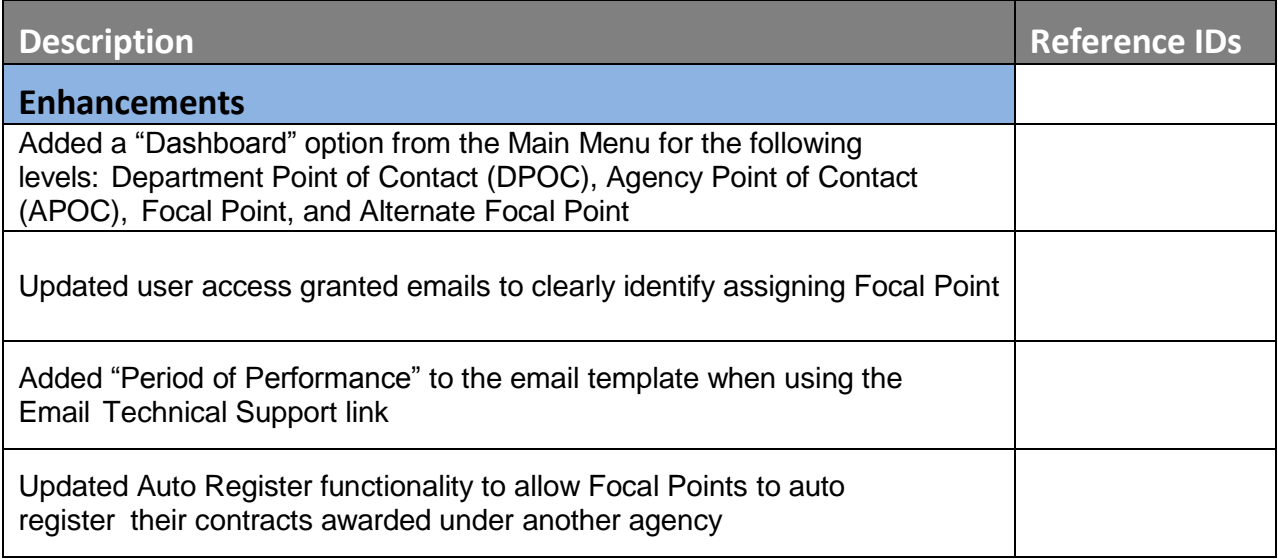